# **BAB III**

# **ANALISA DAN PERANCANGAN SISTEM**

Bab ini menjelaskan metode penelitian yang digunakan dalam skripsi yang berjudul "*Sistem Pendukung Keputusan Penentuan Guru Terbaik Di UPT SD Negeri 78 Gresik Menggunakan Metode Naïve Bayes Berbasis Web*".

## **3.1 Kebutuhan Fungsional**

Kebutuhan fungsional menggambarkan keperluan sistem melalui tahap perancangan. Perancangan sistem terdiri dari perancangan sistem itu sendiri, perancangan data, perancangan proses, dan perancangan antarmuka. Perancangan sistem mencakup pembuatan flowchart, diagram Konteks, DFD, CDM, dan PDM untuk mempermudah pemahaman terhadap sistem yang sedang dikembangkan.

## **3.2 Kebutuhan Non Fungsional**

Untuk menjalankan sistem dengan baik, diperlukan kombinasi perangkat keras dan perangkat lunak yang mendukung. Berikut ini adalah beberapa perangkat yang mendukung keberjalan sistem ini:

## **3.2.1 Kebutuhan Perangkat Keras**

Dalam proses pengembangan sistem informasi, digunakan komputer dengan spesifikasi perangkat keras sebagai berikut:

- *a. Laptop Lenovo 14 inch*
- *b. Processor : AMD A9-9425 RADEON R5, 5 COMPUTE CORES 2C +3G 3.10 GHz*
- c. *Hardisk* : 929 GB
- *d. Memory : 4 GB Tipe sistem 64-bit*

#### **3.2.2 Kebutuhan Perangkat Lunak**

Dalam proses pengembangan sistem informasi, digunakan perangkat lunak dengan spesifikasi sebagai berikut:

- a. Windows 10
- b. Xampp PhpMyAdmin
- c. Mysql
- d. Google Chrome

# **3.3 Perancangan Proses**

Dalam pembangunan sistem penerapan metode *Naïve Bayes* untuk menentukan guru terbaik yang efisien, Anda dapat mengikuti beberapa tahapan proses berikut agar perancangan lebih mudah dipahami dan dimengerti:

#### **3.3.1 Flowchart**

Flowchart adalah diagram yang menggambarkan langkah-langkah dan juga solusi yang dilakukan di dalam sebuah program. Masing-masing langkah ini akan dibuat berupa flowchart diagram serta dihubungkan menggunakan sebuah garis maupun anak panah. Yang ditunjukkan pada Gambar 3.1.

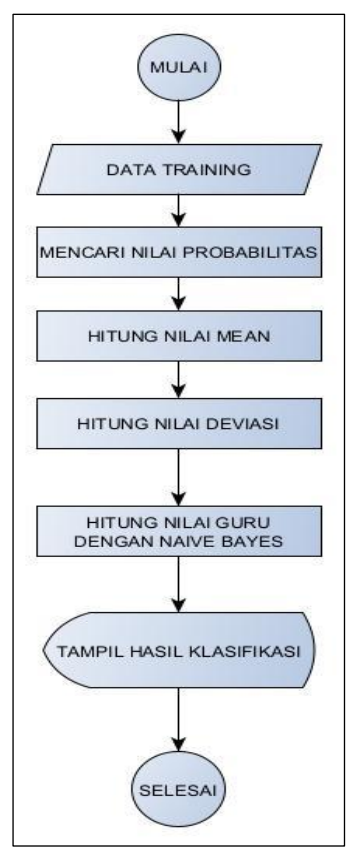

**Gambar 3.1** *Flowchart*

Gambar 3.1 pada di atas flowchart disini menggambarkan proses dalam perhitungan *Naïve Bayes*. Sistem akan memproses data training apakah data berupa numerik atau tidak. Jika berupa data numerik maka akan mencari nilai mean dan standar deviasi dan jika berupa huruf akan mencari nilai probabilitas dari setiap elemen. Nilai itu nanti akan digunakan untuk menghitung nilai guru menggunakan metode *Naïve Bayes*. Dan jika sudah selesai memproses semua tahapan, nanti sistem akan menampilkan hasil dari perhitungan metode *Naïve Bayes*.

#### **3.3.2 Diagram Konteks**

Diagram konteks adalah diagram yang terdiri dari suatu proses dan menggambarkan ruang lingkup suatu sistem. Diagram konteks merupakan level tertinggi dari DFD yang menggambarkan seluruh input ke dalam sistem atau output dari sistem yang memberi gambaran tentang keseluruhan sistem. Yang ditunjukkan pada Gambar 3.2.

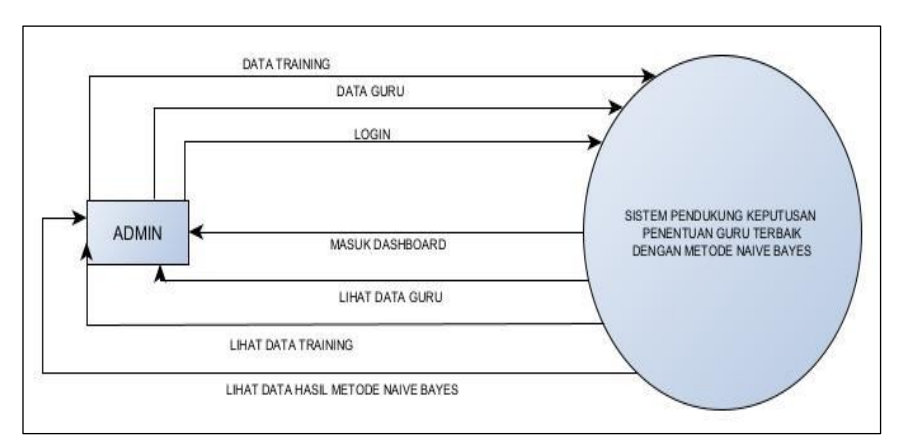

**Gambar 3.2 Diagram konteks SPK guru terbaik**

Gambar 3.2 pada diatas dijelaskan bahwa sistem berinteraksi dengan admin serta menggambarkan rancangan global keseluruhan dari proses yang ada pada DFD. Tanda panah menunjukkan proses masukan dan keluaran sistem. Diagram konteks tersebut menjelaskan tentang bagaimana proses admin dalam menjalankan sistem penentuan kinerja guru terbaik dengan metode *Naïve Bayes*. Mulai dari menginputkan username dan password, mengolah data guru dan data training serta melakukan klasifikasi guru dengan menggunakan metode *Naïve Bayes*.

#### **3.3.3 Data Flow Diagram**

*Data Flow Diagram* (DFD) adalah diagram yang menggambarkan aliran data dari sebuah proses atau sistem informasi. Pada DFD, terdapat informasi terkait input dan output dari setiap proses tersebut. DFD juga memiliki berbagai fungsi, seperti menyampaikan rancangan sistem, menggambarkan sistem, dan perancangan model. Yang ditunjukkan pada Gambar 3.3.

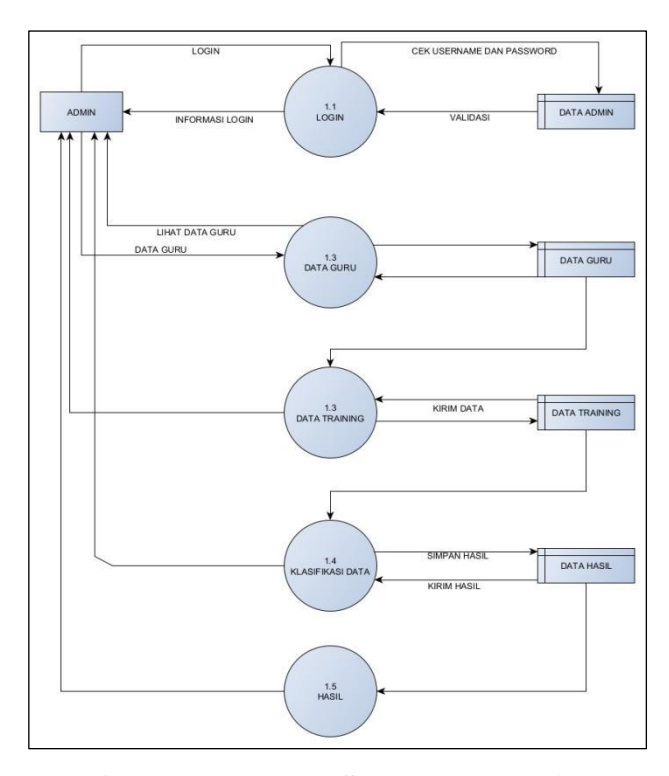

**Gambar 3.3 DFD SPK guru terbaik**

Gambar 3.3 pada di atas dijelaskan terdapat empat tahapan yang terdapat dalam sistem, yakni langkah masuk admin, pemrosesan informasi pengajar, pengelolaan data pelatihan, dan pelaksanaan klasifikasi data menggunakan pendekatan *Naïve Bayes.* Admin disini bertugas untuk mengolah data guru dan data training serta melakukan klasifikasi data apakah guru masuk ke dalam guru terbaik atau tidak. Sebelum dapat mengakses halaman admin dan melanjutkan dengan proses lainnya, langkah awal yang harus dilakukan oleh admin adalah melakukan *login*. Selanjutnya,

berikut adalah uraian tentang bagaimana sistem menentukan guru terbaik menggunakan metode *Naïve Bayes*.

#### **3.3.4 Perancangan Basis Data**

Perancangan basis data disini yang dimaksud adalah perancangan ERD. ERD (*Entity Relationship Diagram*) atau diagram hubungan entitas adalah diagram yang digunakan untuk perancangan suatu database dan menunjukan relasi antar objek atau entitas beserta atribut-atributnya secara detail. Berikut gambar ERD dari sistem ini. Yang ditunjukkan pada Gambar 3.4.

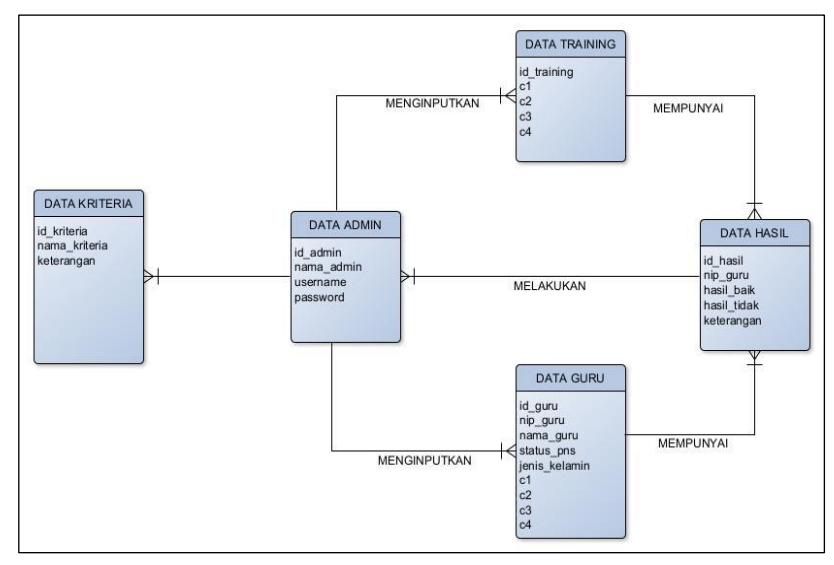

## **Gambar 3.4 Data sistem**

Gambar 3.4 pada di atas menggambarkan dalam sistem disini admin bertugas melakukan input data training serta data guru dan admin juga melakukan proses klasifikasi untuk menentukan guru terbaik dengan menggunakan metode *Naïve Bayes*.

## **3.4 Dataset**

Berikut ini adalah sebagian dataset yang akan saya gunakan untuk membuat sistem pendukung keputusan guru terbaik. Yang ditunjukkan pada Tabel 3.1.

|    | Nama |                    | <b>Status</b>  |        |          | Penilaian  |       |                  | <b>Terbai</b> |
|----|------|--------------------|----------------|--------|----------|------------|-------|------------------|---------------|
| No | Guru | NIP                | <b>PNS/Non</b> | ப<br>n | Pedagogi | Kepribadia | Sosia | <b>Profesion</b> |               |
|    |      |                    | <b>PNS</b>     |        |          |            |       | al               |               |
|    | AS   | 199210225623211008 | <b>PNS</b>     | . .    |          |            |       |                  | Ya            |
|    | AR   | 198306045623211013 | <b>PNS</b>     |        |          |            |       |                  | Ya            |

**Tabel 3.1 Dataset SPK guru terbaik**

|                | Nama       |                    | <b>Status</b> | Penilaian |          |            |       |                  |               |  |  |
|----------------|------------|--------------------|---------------|-----------|----------|------------|-------|------------------|---------------|--|--|
| N <sub>0</sub> | Guru       | <b>NIP</b>         | PNS/Non       | L/        | Pedagogi | Kepribadia | Sosia | <b>Profesion</b> | <b>Terbai</b> |  |  |
|                |            |                    | <b>PNS</b>    |           |          | n          |       | al               |               |  |  |
|                | AК         | 197909115623211003 | <b>PNS</b>    | L         |          |            | 4     |                  | Ya            |  |  |
|                | AM         | 198210285623211010 | <b>PNS</b>    | L         |          |            |       |                  | <b>Tidak</b>  |  |  |
|                | AR         | 197305065623211003 | <b>PNS</b>    | L         |          |            |       |                  | Ya            |  |  |
| 6              | <b>AFS</b> | 199104105623211015 | <b>PNS</b>    | L         |          |            |       |                  | Ya            |  |  |
|                | <b>AFA</b> | 199002285623211017 | <b>PNS</b>    | ъ.        |          |            |       |                  | Ya            |  |  |
| 8              | AMR        | 197304245623211004 | <b>PNS</b>    | ъ.        |          |            |       |                  | Ya            |  |  |
|                | AN         | 198810185623211010 | <b>PNS</b>    | L         |          |            | 3     |                  | Ya            |  |  |
| 10             | <b>ADS</b> | 199108315623211010 | <b>PNS</b>    | ъ.        |          |            | ↑     | ◠                | <b>Tidak</b>  |  |  |

**Lanjutan Tabel 3.1 Dataset SPK guru terbaik**

## **3.4.1 Kriteria**

Kriteria adalah ukuran yang menjadi dasar penilaian atau penetapan sesuatu. Kriteria penelitian ini adalah:

#### **3.4.1.1 Pedagogik (C1)**

Pedagogik adalah ilmu yang mengkaji mengenai proses pendidikan. Di dalamnya, pendidikan yang dijelaskan meliputi kemampuan untuk memahami siswa, merancang dan melaksanakan pembelajaran, mengevaluasi hasil belajar, serta memfasilitasi perkembangan siswa guna mengembangkan potensi yang dimilikinya.

| Nama Sub Kriteria | Nilai |
|-------------------|-------|
| Kurang Baik       |       |
| Cukup Baik        |       |
| Baik              |       |
| Sangat Baik       |       |

**Tabel 3.2 Kriteria penilaian pedagogik**

Tabel 3.2 pada di atas merupakan kriteria penilaian pedagogik yang akan menjadi acuan dalam perhitungan.

#### **3.4.1.2 Kepribadian (C2)**

Kepribadian secara umum diartikan sebagai kebiasaan, sikap, sifat yang dimiliki seseorang yang berkembang ketika seseorang berhubungan dengan orang lain.

|                   | -------------- |
|-------------------|----------------|
| Nama Sub Kriteria | Nilai          |
| Kurang Baik       |                |
| Cukup Baik        |                |
| Baik              |                |

**Tabel 3.3 Kriteria penilaian kepribadian**

| Nama Sub Kriteria | Nilai |
|-------------------|-------|
| Sangat Baik       |       |

**Lanjutan Tabel 3.3 Kriteria penilaian kepribadian**

Tabel 3.3 pada di atas merupakan kriteria penilaian kepribadian yang akan menjadi acuan dalam perhitungan.

## **3.4.1.3 Sosial (C3)**

Sosial merupakan segala hal yang berhubungan dengan masyarakat. Sosial dapat diartikan secara luas, namun secara umum, pengertian sosial dapat diartikan sebagai suatu hal yang ada pada masyarakat ataupun sikap kemasyarakatan secara umum.

| Nama Sub Kriteria | Nilai |
|-------------------|-------|
| Kurang Baik       |       |
| Cukup Baik        |       |
| Baik              |       |
| Sangat Baik       |       |

**Tabel 3.4 Kriteria penilaian sosial**

Tabel 3.4 pada di atas merupakan kriteria penilaian sosial yang akan menjadi acuan dalam perhitungan.

#### **3.4.1.4 Profesional (C4)**

Profesional artinya ahli dalam bidangnya. Jika seorang guru mengaku sebagai seorang yang profesional maka ia harus mampu menunjukkan bahwa dia ahli dalam bidangnya. Harus mampu menunjukkan kualitas yang tinggi dalam pekerjaannya.

Nama Sub Kriteria  $\qquad$  Nilai Kurang Baik 1 Cukup Baik 2 Baik 3 Sangat Baik 4

**Tabel 3.5 Kriteria penilaian profesional**

Tabel 3.5 pada di atas merupakan kriteria penilaian profesional yang akan menjadi acuan dalam perhitungan.

# **3.4.2 Data Training**

Data training merupakan data yang digunakan oleh algoritma klasifikasi untuk melatih. Adapun data latih yang digunakan dapat dilihat pada Tabel 3.6 berikut:

| N <sub>0</sub> | <b>Nama</b> | <b>NIP</b>         | <b>Stat</b><br>us | L/<br>${\bf P}$ | $\mathbf C$<br>$\mathbf{1}$ | $\mathbf C$<br>$\overline{2}$ | $\mathbf C$<br>3 | $\mathbf C$<br>$\overline{\mathbf{4}}$ | <b>Hasil</b>     |
|----------------|-------------|--------------------|-------------------|-----------------|-----------------------------|-------------------------------|------------------|----------------------------------------|------------------|
| $\mathbf{1}$   | <b>AS</b>   | 199210225623211008 | <b>PNS</b>        | L               | $\overline{4}$              | $\overline{4}$                | $\overline{4}$   | 4                                      | Terbaik          |
| $\overline{2}$ | <b>AR</b>   | 198306045623211013 | <b>PNS</b>        | L               | 3                           | $\overline{4}$                | 3                | 3                                      | Terbaik          |
| 3              | AK          | 197909115623211003 | <b>PNS</b>        | L               | $\overline{2}$              | 3                             | $\overline{4}$   | $\overline{2}$                         | Terbaik          |
| 4              | AM          | 198210285623211010 | <b>PNS</b>        | L               | $\overline{2}$              | 1                             | 1                | 3                                      | Tidak<br>Terbaik |
| 5              | <b>AR</b>   | 197305065623211003 | <b>PNS</b>        | L               | $\overline{4}$              | $\overline{2}$                | 3                | 3                                      | Terbaik          |
| 6              | <b>AFS</b>  | 199104105623211015 | <b>PNS</b>        | L               | 1                           | $\overline{4}$                | 3                | $\overline{2}$                         | Terbaik          |
| 7              | <b>AFA</b>  | 199002285623211017 | <b>PNS</b>        | L               | 3                           | $\mathbf{1}$                  | $\overline{2}$   | $\overline{4}$                         | Terbaik          |
| 8              | <b>AMR</b>  | 197304245623211004 | <b>PNS</b>        | L               | $\overline{2}$              | $\mathbf{1}$                  | 3                | $\overline{4}$                         | Terbaik          |
| 9              | AN          | 198810185623211010 | <b>PNS</b>        | L               | 3                           | 3                             | 3                | 3                                      | Terbaik          |
| 10             | <b>ADS</b>  | 199108315623211010 | <b>PNS</b>        | L               | $\overline{2}$              | $\overline{2}$                | $\overline{2}$   | $\overline{2}$                         | Tidak<br>Terbaik |
| 11             | AS          | 199308195623211008 | <b>PNS</b>        | L               | 1                           | $\mathbf{1}$                  | $\mathbf{1}$     | $\mathbf{1}$                           | Tidak<br>Terbaik |
| 12             | A           | 197508175623211004 | <b>PNS</b>        | L               | 1                           | $\mathbf{1}$                  | $\overline{2}$   | $\overline{2}$                         | Tidak<br>Terbaik |
| 13             | A           | 198712195623212018 | <b>PNS</b>        | L               | $\mathbf{1}$                | $\overline{2}$                | $\overline{2}$   | $\overline{2}$                         | Tidak<br>Terbaik |
| 14             | AF          | 198711195623211012 | <b>PNS</b>        | L               | 3                           | $\mathbf{1}$                  | $\mathbf{1}$     | $\mathbf{1}$                           | Tidak<br>Terbaik |
| 15             | <b>AAY</b>  | 199403045623211011 | <b>PNS</b>        | L               | 1                           | $\overline{2}$                | $\overline{2}$   | $\overline{2}$                         | Tidak<br>Terbaik |
| 16             | <b>AHR</b>  | 199103285623211022 | <b>PNS</b>        | L               | $\overline{4}$              | $\overline{4}$                | $\overline{4}$   | $\overline{4}$                         | Terbaik          |
| 17             | AK          | 197806085623211006 | <b>PNS</b>        | L               | 3                           | $\overline{4}$                | 3                | 3                                      | Terbaik          |
| 18             | <b>AMR</b>  | 199103295623211014 | <b>PNS</b>        | L               | $\overline{2}$              | 3                             | $\overline{4}$   | $\overline{2}$                         | Terbaik          |
| 19             | <b>AMM</b>  | 199209025623211019 | <b>PNS</b>        | L               | $\overline{2}$              | $\mathbf{1}$                  | 1                | 3                                      | Tidak<br>Terbaik |
| 20             | AM          | 199011275623211014 | <b>PNS</b>        | L               | $\overline{4}$              | $\overline{2}$                | 3                | 3                                      | Terbaik          |
| 21             | <b>ANF</b>  | 199609055623211004 | <b>PNS</b>        | L               | 1                           | $\overline{4}$                | 3                | $\overline{2}$                         | Terbaik          |
| 22             | AR          | 198308105623211014 | <b>PNS</b>        | L               | 3                           | $\mathbf{1}$                  | 2                | $\overline{4}$                         | Terbaik          |

**Tabel 3.6 Data training**

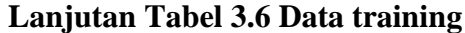

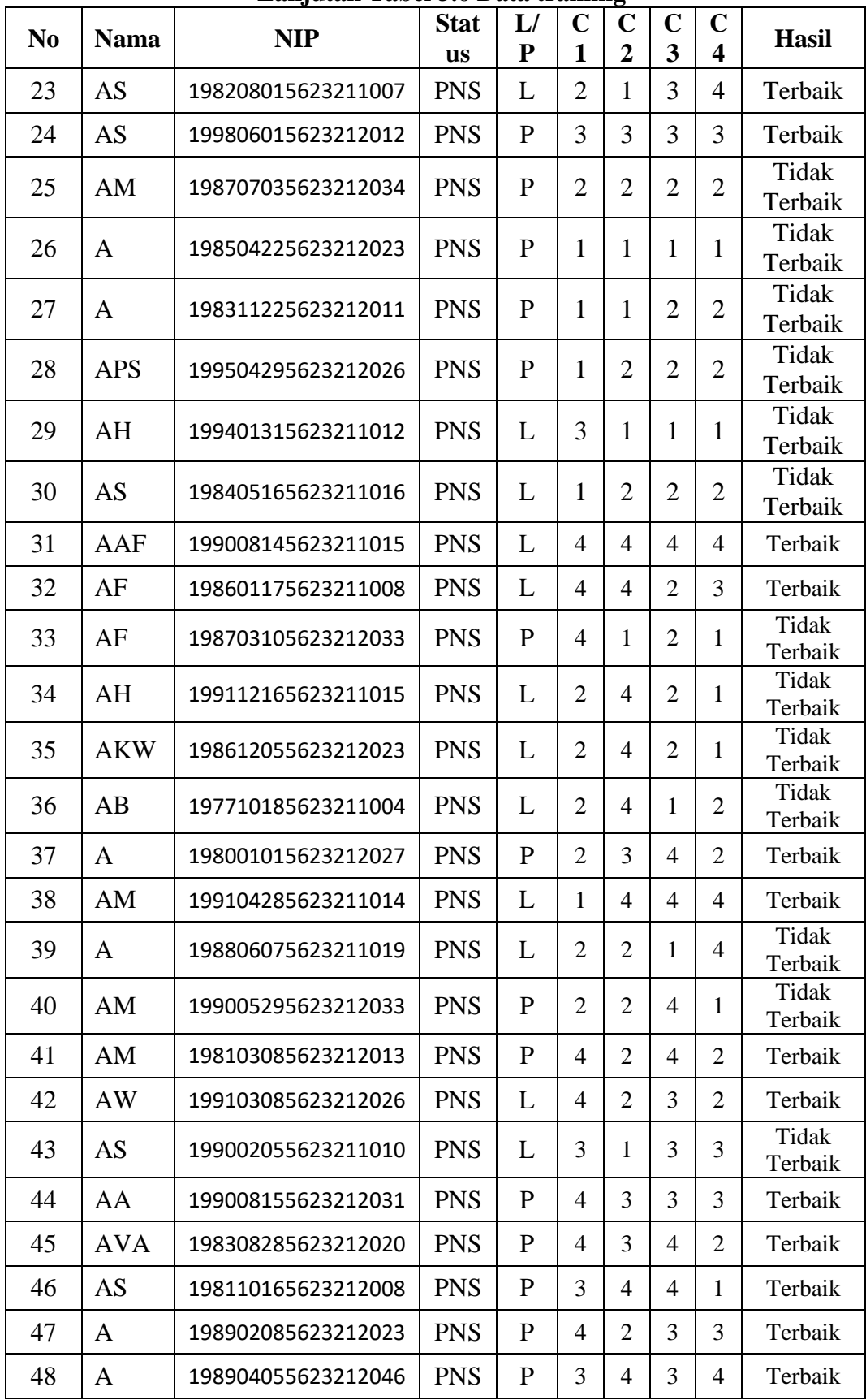

**Lanjutan Tabel 3.6 Data training**

| N <sub>0</sub> | <b>Nama</b>                  | <b>NIP</b>         | <b>Stat</b><br><b>us</b> | L/<br>${\bf P}$ | $\mathbf C$<br>1 | o<br>$\mathbf C$<br>$\overline{2}$ | $\mathbf C$<br>3 | $\mathbf C$<br>4 | <b>Hasil</b>            |
|----------------|------------------------------|--------------------|--------------------------|-----------------|------------------|------------------------------------|------------------|------------------|-------------------------|
| 49             | <b>AIR</b><br>W              | 199304205623212038 | <b>PNS</b>               | P               | 4                | 3                                  | $\overline{2}$   | $\overline{2}$   | Terbaik                 |
| 50             | $\mathbf{A}$                 | 198405225623212017 | <b>PNS</b>               | $\mathbf{P}$    | 3                | 3                                  | 1                | 1                | Tidak<br>Terbaik        |
| 51             | AS                           | 199506225623212029 | <b>PNS</b>               | $\mathbf{P}$    | 4                | $\overline{2}$                     | 4                | 3                | Terbaik                 |
| 52             | <b>AS</b>                    | 19920615623211015  | <b>PNS</b>               | L               | $\overline{2}$   | $\mathbf{2}$                       | 4                | 4                | Terbaik                 |
| 53             | <b>WW</b>                    | 199110165623212017 | <b>PNS</b>               | $\mathbf P$     | $\overline{2}$   | $\overline{4}$                     | 3                | 4                | Terbaik                 |
| 54             | <b>NK</b>                    | 199001035623212024 | <b>PNS</b>               | $\mathbf P$     | $\overline{2}$   | 1                                  | $\overline{2}$   | $\overline{2}$   | Tidak<br>Terbaik        |
| 55             | H                            | 198802285623212028 | <b>PNS</b>               | $\mathbf{P}$    | 3                | 3                                  | 4                | 3                | Terbaik                 |
| 56             | LF                           | 197911045623212006 | <b>PNS</b>               | $\mathbf{P}$    | $\mathbf{1}$     | $\overline{2}$                     | 1                | $\overline{2}$   | Tidak<br>Terbaik        |
| 57             | M                            | 197606015623212006 | <b>PNS</b>               | $\mathbf{P}$    | 4                | 3                                  | 3                | $\overline{2}$   | Terbaik                 |
| 58             | <b>SA</b>                    | 198504155623212026 | <b>PNS</b>               | P               | 1                | 4                                  | $\overline{2}$   | 4                | Terbaik                 |
| 59             | <b>DAN</b><br>$\overline{F}$ | 198712295623212020 | <b>PNS</b>               | P               | $\overline{2}$   | 3                                  | 4                | 4                | Tidak<br>Terbaik        |
| 60             | <b>QFK</b>                   | 199206135623212026 | <b>PNS</b>               | L               | 4                | $\overline{2}$                     | $\overline{2}$   | 3                | Terbaik                 |
| 61             | <b>IMN</b>                   | 199310185623212022 | <b>PNS</b>               | $\mathbf{P}$    | 4                | 3                                  | $\overline{2}$   | $\overline{2}$   | Terbaik                 |
| 62             | <b>NS</b>                    | 198807115623212018 | <b>PNS</b>               | P               | 4                | 3                                  | 3                | 3                | Terbaik                 |
| 63             | <b>EML</b>                   |                    |                          | $\mathbf{P}$    | 4                | $\overline{2}$                     | $\overline{4}$   | $\mathbf{1}$     | Terbaik                 |
| 64             | <b>MA</b>                    |                    | $\overline{\phantom{0}}$ | $\mathbf{P}$    | 4                | $\overline{2}$                     | 3                | 3                | Terbaik                 |
| 65             | <b>ARF</b>                   |                    | $\overline{\phantom{a}}$ | L               | 2                | 1                                  | 3                | 3                | Tidak<br>Terbaik        |
| 66             | <b>HAS</b>                   |                    |                          | P               | $\overline{2}$   | $\overline{c}$                     | $\overline{2}$   | $\overline{2}$   | Tidak<br>Terbaik        |
| 67             | <b>LVR</b>                   |                    | $\overline{\phantom{a}}$ | ${\bf P}$       | $\overline{4}$   | $\overline{2}$                     | $\overline{2}$   | $\overline{4}$   | Terbaik                 |
| 68             | AM                           |                    | $\overline{\phantom{a}}$ | L               | $\mathbf{1}$     | 3                                  | 3                | 1                | Tidak<br>Terbaik        |
| 69             | <b>NA</b>                    |                    | $\overline{a}$           | ${\bf P}$       | $\overline{2}$   | 3                                  | 4                | 3                | Terbaik                 |
| 70             | <b>MHA</b>                   |                    | $\overline{\phantom{a}}$ | L               | 4                | $\overline{2}$                     | 4                | 3                | Terbaik                 |
| 71             | AF                           |                    | $\overline{\phantom{a}}$ | L               | 3                | $\mathbf{1}$                       | 3                | 4                | Terbaik                 |
| 72             | $NM$                         |                    | $\overline{\phantom{a}}$ | $\mathbf{P}$    | 3                | 2                                  | 4                | 3                | Terbaik                 |
| 73             | <b>RV</b>                    |                    | $\overline{\phantom{a}}$ | $\mathbf P$     | 3                | 4                                  | $\overline{2}$   | 3                | Terbaik                 |
| 74             | S                            |                    | $\overline{\phantom{a}}$ | L               | 4                | 3                                  | $\overline{2}$   | 1                | <b>Tidak</b><br>Terbaik |
| 75             | UK                           |                    | $\overline{\phantom{a}}$ | $\mathbf{P}$    | 3                | 3                                  | $\overline{2}$   | 4                | Terbaik                 |

|                |                        | Lanjutan Tabu | vw Dum                       |              | $\mathbf{u}$ annually |                |                |                          |                         |
|----------------|------------------------|---------------|------------------------------|--------------|-----------------------|----------------|----------------|--------------------------|-------------------------|
| N <sub>0</sub> | <b>Nama</b>            | <b>NIP</b>    | <b>Stat</b>                  | L/           | $\mathbf C$           | $\mathbf C$    | $\mathbf C$    | $\mathbf C$              | Hasil                   |
|                |                        |               | <b>us</b>                    | ${\bf P}$    | $\mathbf{1}$          | $\overline{2}$ | 3              | 4                        |                         |
| 76             | <b>MZZ</b>             |               | $\overline{\phantom{a}}$     | L            | $\overline{2}$        | $\overline{2}$ | $\overline{4}$ | $\overline{4}$           | Terbaik                 |
| 77             | RH                     |               | $\overline{\phantom{0}}$     | L            | 3                     | $\overline{2}$ | 3              | $\mathbf{1}$             | <b>Tidak</b><br>Terbaik |
| 78             | <b>AMA</b>             |               | $\overline{\phantom{a}}$     | ${\bf P}$    | $\mathfrak{2}$        | $\mathbf{1}$   | 3              | 3                        | Tidak                   |
| 79             | $\mathbf{A}\mathbf{M}$ |               | $\qquad \qquad -$            | L            | $\mathbf{1}$          | $\overline{4}$ | $\overline{4}$ | $\overline{4}$           | Terbaik<br>Terbaik      |
| 80             | J                      |               | $\overline{\phantom{a}}$     | $\mathbf{P}$ | $\overline{2}$        | 3              | $\overline{4}$ | $\overline{4}$           | Terbaik                 |
| 81             | M                      |               | $\overline{\phantom{a}}$     | ${\bf P}$    | $\overline{2}$        | 3              | $\overline{4}$ | 3                        | Terbaik                 |
|                |                        |               |                              |              |                       |                |                |                          |                         |
| 82             | <b>AKS</b>             |               | $\overline{\phantom{0}}$     | ${\bf P}$    | $\overline{4}$        | $\overline{2}$ | 3              | 3                        | Terbaik                 |
| 83             | MH                     |               | $\overline{\phantom{0}}$     | ${\bf P}$    | 3                     | $\mathbf{1}$   | $\overline{2}$ | $\overline{4}$           | Terbaik                 |
| 84             | $\mathbf I$            |               | $\overline{\phantom{a}}$     | $\mathbf{P}$ | $\overline{2}$        | $\mathbf{1}$   | 3              | 4                        | Terbaik                 |
| 85             | <b>SM</b>              |               | $\overline{\phantom{0}}$     | ${\bf P}$    | 3                     | 3              | 3              | 3                        | Terbaik                 |
| 86             | AL                     |               | $\overline{\phantom{a}}$     | $\mathbf{P}$ | $\overline{2}$        | $\mathbf{2}$   | $\mathbf{2}$   | $\overline{2}$           | Tidak<br>Terbaik        |
|                |                        |               |                              | $\mathbf{P}$ | $\mathbf{1}$          | $\mathbf{1}$   | $\mathbf{1}$   | $\mathbf{1}$             | Tidak                   |
| 87             | $\mathbf R$            |               | $\overline{\phantom{a}}$     |              |                       |                |                |                          | Terbaik                 |
| 88             | <b>SHP</b>             |               | $\overline{\phantom{a}}$     | L            | $\overline{4}$        | 3              | $\overline{2}$ | $\mathbf{1}$             | Tidak<br>Terbaik        |
| 89             | NN                     |               | $\overline{\phantom{a}}$     | $\mathbf{P}$ | 3                     | 3              | $\overline{2}$ | $\overline{4}$           | Terbaik                 |
| 90             | KN                     |               | $\overline{\phantom{a}}$     | $\mathbf{P}$ | $\overline{2}$        | $\overline{2}$ | $\overline{4}$ | $\overline{4}$           | Terbaik                 |
| 91             | <b>ISN</b>             |               | $\overline{\phantom{a}}$     | ${\bf P}$    | 3                     | $\mathbf{2}$   | 3              | $\mathbf{1}$             | Tidak                   |
|                |                        |               |                              |              |                       |                |                |                          | Terbaik<br>Tidak        |
| 92             | $\rm LF$               |               | $\overline{\phantom{a}}$     | $\mathbf{P}$ | $\mathbf{2}$          | $\mathbf{1}$   | 3              | 3                        | Terbaik                 |
| 93             | ES                     |               | $\overline{\phantom{a}}$     | $\mathbf P$  | $\overline{2}$        | $\overline{2}$ | $\overline{2}$ | $\overline{2}$           | Tidak<br>Terbaik        |
|                | <b>DHR</b>             |               |                              |              |                       |                |                |                          | Tidak                   |
| 94             | S                      |               |                              | $\mathbf P$  | $\mathbf{1}$          | $\mathbf{1}$   | 1              | $\mathbf{1}$             | Terbaik                 |
| 95             | <b>NAH</b>             |               | $\overline{\phantom{0}}$     | $\mathbf{P}$ | $\mathbf{1}$          | $\mathbf{1}$   | $\overline{2}$ | $\overline{2}$           | Tidak                   |
|                |                        |               |                              |              |                       |                |                |                          | Terbaik<br>Tidak        |
| 96             | <b>MS</b>              |               | $\qquad \qquad \blacksquare$ | L            | $\mathbf{1}$          | $\overline{2}$ | $\overline{2}$ | $\overline{2}$           | Terbaik                 |
| 97             | FN                     |               | $\overline{\phantom{a}}$     | $\mathbf{P}$ | 3                     | $\mathbf{1}$   | $\mathbf{1}$   | $\mathbf{1}$             | <b>Tidak</b>            |
|                |                        |               |                              |              |                       |                |                |                          | Terbaik<br>Tidak        |
| 98             | FH                     |               | $\overline{\phantom{a}}$     | $\mathbf{P}$ | $\mathbf{1}$          | $\overline{2}$ | $\overline{2}$ | $\overline{2}$           | Terbaik                 |
| 99             | <b>MAS</b>             |               | $\overline{\phantom{a}}$     | L            | 3                     | 3              | $\overline{2}$ | $\overline{4}$           | Terbaik                 |
|                | A                      |               |                              |              |                       |                |                |                          |                         |
| 100            | NA                     |               | $\blacksquare$               | ${\bf P}$    | $\mathbf{2}$          | $\mathbf{2}$   | $\overline{4}$ | $\overline{\mathcal{A}}$ | Terbaik                 |

**Lanjutan Tabel 3.6 Data training**

| N <sub>0</sub> | <b>Nama</b> | <b>NIP</b> | <b>Stat</b>              | L/           | $\mathbf C$    | $\mathbf C$    | $\mathbf C$    | $\mathbf C$             | <b>Hasil</b>     |
|----------------|-------------|------------|--------------------------|--------------|----------------|----------------|----------------|-------------------------|------------------|
|                |             |            | <b>us</b>                | ${\bf P}$    | $\mathbf{1}$   | $\overline{2}$ | 3              | $\overline{\mathbf{4}}$ |                  |
| 101            | <b>PWN</b>  |            | $\overline{\phantom{0}}$ | $\mathbf{P}$ | $\overline{2}$ | $\mathbf{1}$   | 3              | 3                       | Tidak<br>Terbaik |
| 102            | <b>DS</b>   |            | $\overline{\phantom{0}}$ | $\mathbf{P}$ | $\overline{2}$ | $\overline{2}$ | $\overline{2}$ | $\overline{2}$          | Tidak<br>Terbaik |
| 103            | <b>RIR</b>  |            | $\overline{a}$           | $\mathbf{P}$ | $\overline{4}$ | $\overline{2}$ | $\overline{2}$ | $\overline{4}$          | Terbaik          |
| 104            | AJ          |            | $\overline{\phantom{0}}$ | L            | $\mathbf{1}$   | 3              | 3              | $\mathbf{1}$            | Tidak<br>Terbaik |
| 105            | <b>VR</b>   |            | $\overline{\phantom{0}}$ | $\mathbf{P}$ | 3              | $\overline{2}$ | 3              | $\mathbf{1}$            | Tidak<br>Terbaik |
| 106            | S           |            | $\overline{\phantom{0}}$ | L            | $\overline{2}$ | $\mathbf{1}$   | 3              | 3                       | Tidak<br>Terbaik |
| 107            | <b>SNA</b>  |            | -                        | $\mathbf{P}$ | $\overline{2}$ | $\mathbf{1}$   | 3              | 3                       | Tidak<br>Terbaik |
| 108            | S           |            | $\overline{\phantom{0}}$ | $\mathbf{P}$ | $\overline{2}$ | $\overline{2}$ | $\overline{2}$ | $\overline{2}$          | Tidak<br>Terbaik |
| 109            | $\mathbf I$ |            | $\overline{\phantom{0}}$ | L            | $\overline{4}$ | $\overline{2}$ | $\overline{2}$ | 4                       | Terbaik          |
| 110            | NZ          |            | $\overline{\phantom{0}}$ | $\mathbf{P}$ | $\mathbf{1}$   | 3              | 3              | $\mathbf{1}$            | Tidak<br>Terbaik |
| 111            | AG          |            | $\overline{a}$           | L            | $\overline{2}$ | $\overline{2}$ | $\overline{4}$ | 4                       | Terbaik          |
| 112            | EY          |            | -                        | $\mathbf{P}$ | 3              | $\overline{2}$ | 3              | $\mathbf{1}$            | Tidak<br>Terbaik |
| 113            | <b>ECA</b>  |            | $\overline{a}$           | $\mathbf{P}$ | $\overline{2}$ | $\mathbf{1}$   | 3              | 3                       | Tidak<br>Terbaik |
| 114            | NL          |            | $\qquad \qquad -$        | $\mathbf{P}$ | $\overline{2}$ | $\overline{2}$ | $\overline{2}$ | $\overline{2}$          | Tidak<br>Terbaik |
| 115            | S           |            | $\overline{\phantom{0}}$ | L            | $\mathbf{1}$   | $\mathbf{1}$   | 1              | $\mathbf{1}$            | Tidak<br>Terbaik |

**Lanjutan Tabel 3.6 Data training**

Tabel 3.6 pada diatas merupakan tabel yang berisi data training. Data training adalah data yang akan diolah dalam pengujian.

Mencari nilai mean berdasarkan kelas terbaik dan tidak terbaik. Mean adalah rata-rata suatu data. Berikut merupakan persamaan (3.1). Dari mean sebagai berikut:

 ……………………….(3.1) di mana. : μ : .rata – rata hitung .( mean ) xi : .nilai sample ke –i n : .jumlah sampel

Mean Terbaik

$$
\mu (C1 Terbaik) = \frac{x_1 + x_2 + x_3 + \dots + x_n}{n}
$$
  
= 
$$
\frac{4 + 3 + 2 + 4 + 1 + 3 + 2 + 3 + 4 + 3 + \dots + x_{61}}{61} = \frac{182}{61} = 2,984
$$

$$
\mu (C2 Terbaik) = \frac{x_1 + x_2 + x_3 + \dots + x_n}{n}
$$
  
= 
$$
\frac{4 + 4 + 3 + 2 + 4 + 1 + 1 + 3 + 4 + 4 + \dots + x_{61}}{61} = \frac{165}{61} = 2,688
$$

$$
\mu (C3 Terbaik) = \frac{x_1 + x_2 + x_3 + \dots + x_n}{n}
$$
  
= 
$$
\frac{4 + 3 + 4 + 3 + 3 + 2 + 3 + 3 + 4 + 4 + \dots + x_{61}}{61} = \frac{192}{61} = 3,147
$$

$$
\mu (C4 Terbaik) = \frac{x_1 + x_2 + x_3 + \dots + x_n}{n}
$$
  
= 
$$
\frac{4 + 3 + 2 + 3 + 2 + 4 + 4 + 3 + 4 + 3 + \dots + x_{61}}{61} = \frac{195}{61} = 3,196
$$

Mean Tidak Terbaik

$$
\mu (C1 \text{ Tidak}) = \frac{x_1 + x_2 + x_3 + \dots + x_n}{n}
$$
  
= 
$$
\frac{2 + 2 + 1 + 1 + 1 + 3 + 1 + 2 + 2 + 1 + \dots + x_{54}}{54} = \frac{105}{54} = 1,944
$$

$$
\mu (C2 \text{ Tidak}) = \frac{x_1 + x_2 + x_3 + \dots + x_n}{n}
$$
  
= 
$$
\frac{1 + 2 + 1 + 1 + 2 + 1 + 2 + 1 + 2 + 1 + \dots + x_{54}}{54} = \frac{98}{54} = 1,814
$$

$$
\mu (C3 \text{ Tidak}) = \frac{x_1 + x_2 + x_3 + \dots + x_n}{n}
$$
  
= 
$$
\frac{1 + 2 + 1 + 2 + 2 + 1 + 2 + 1 + 2 + 1 + \dots + x_{54}}{54} = \frac{113}{54} = 2,092
$$

$$
\mu (C4 \text{ Tidak}) = \frac{x_1 + x_2 + x_3 + \dots + x_n}{n}
$$
  
= 
$$
\frac{3 + 2 + 1 + 2 + 2 + 1 + 2 + 3 + 2 + 1 + \dots + x_{54}}{54} = \frac{100}{54} = 1,851
$$

Setelah melakukan perhitungan mencari nilai mean. Selanjutnya adalah melakukan perhitungan untuk mencari nilai deviasi. Standar deviasi adalah untuk menentukan seberapa dekat data dari sampel statistik dengan data rata-rata data tersebut. Berikut persamaan (3.2) standar deviasi:

$$
\sigma = \sqrt{\frac{\sum_{i=1}^{n} (x_i - \mu)^2}{n - 1}} \dots \dots \dots \dots \dots \dots \dots \dots \dots \dots \dots (3.2)
$$

di mana. :

σ : standar.deviasi

xi : nilai x ke - i

μ : rata-rata hitung

- n : jumlah.sampel
- Deviasi Terbaik

$$
\sigma\left(\text{C1} \text{ Terbaik}\right)
$$

$$
=\frac{(4-2,984)^2 + (3-2,984)^2 + (2-2,984)^2 + (4-2,984)^2 + \dots + (x_{61} - 2,984)^2}{(61-1)}
$$

 $= 0.991$ 

$$
\sigma (C2 Terbaik)
$$
\n
$$
= \frac{(4 - 2,688)^2 + (4 - 2,688)^2 + (3 - 2,688)^2 + (2 - 2,688)^2 + \dots + (x_{61} - 2,688)^2}{(61 - 1)}
$$
\n
$$
= 0,975
$$
\n
$$
\sigma (C3 Terbaik)
$$
\n
$$
= \frac{(4 - 3,147)^2 + (3 - 3,147)^2 + (4 - 3,147)^2 + (3 - 3,147)^2 + \dots + (x_{61} - 3,147)^2}{(61 - 1)}
$$
\n
$$
= 0,792
$$
\n
$$
\sigma (C4 Terbaik)
$$
\n
$$
= \frac{(4 - 3,196)^2 + (3 - 3,196)^2 + (2 - 3,196)^2 + (3 - 3,196)^2 + \dots + (x_{61} - 3,196)^2}{(61 - 1)}
$$
\n
$$
= 0,852
$$

Deviasi Tidak Terbaik

σ (C1 Tidak Terbaik)  
\n
$$
= \frac{(2-1,944)^2 + (2-1,944)^2 + (1-1,944)^2 + (1-1,944)^2 + \dots + (x_{54} - 1,944)^2}{(54-1)}
$$
\n= 0,855  
\nσ (C2 Tidak Terbaik)  
\n
$$
= \frac{(1-1,814)^2 + (2-1,814)^2 + (1-1,814)^2 + (1-1,814)^2 + \dots + (x_{54} - 1,814)^2}{(54-1)}
$$
\n= 0,870  
\nσ (C3 Tidak Terbaik)  
\n
$$
= \frac{(1-2,092)^2 + (2-2,092)^2 + (1-2,092)^2 + (2-2,092)^2 + \dots + (x_{54} - 2,092)^2}{(54-1)}
$$
\n= 0,830  
\nσ (C1 Tidak Terbaik)  
\n
$$
= \frac{(3-1,851)^2 + (2-1,851)^2 + (1-1,851)^2 + (2-1,851)^2 + \dots + (x_{54} - 1,851)^2}{(54-1)}
$$

 $= 0.855$ 

Hasil perhitungan mencari mean terbaik dan tidak terbaik pada Tabel 3.7.

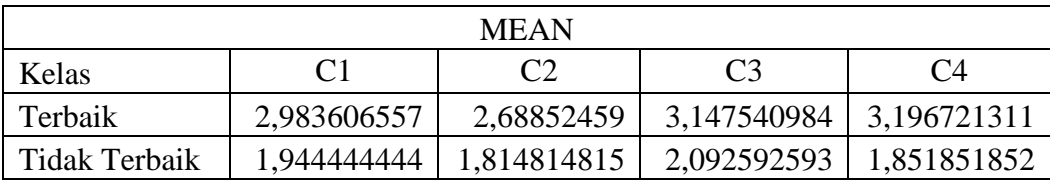

**Tabel 3.7 Data mean**

Tabel 3.7 pada di atas adalah hasil perhitungan mean terbaik dan mean tidak terbaik.

Hasil perhitungan mencari deviasi terbaik dan deviasi terbaik yang ditunjukkan pada Tabel 3.8.

| <b>DEVIASI</b> |                |             |                           |             |  |  |  |  |  |  |  |
|----------------|----------------|-------------|---------------------------|-------------|--|--|--|--|--|--|--|
| Kelas          | C <sub>1</sub> |             | C <sub>3</sub>            | C4          |  |  |  |  |  |  |  |
| Terbaik        | 0,991493878    | 0,975379988 | 0,792381759               | 0,852831991 |  |  |  |  |  |  |  |
| Tidak Terbaik  | 0,855981543    | 0,870351785 | 0,830287936   0,855777422 |             |  |  |  |  |  |  |  |

**Tabel 3.8 Data deviasi**

Tabel 3.8 pada di atas adalah hasil perhitungan deviasi terbaik dan deviasi tidak terbaik.

Mencari probabilitas kelas terbaik dan tidak terbaik. Probabilitas adalah suatu nilai yang digunakan untuk mengukur tingkat terjadinya suatu kejadian secara acak.

$$
Terbaik = \frac{61}{115} = 0,530434783
$$
  
Tidak Terbaik =  $\frac{54}{115} = 0,469565217$ 

Untuk dengan data kontinyu digunakan persamaan *Densitas Gauss* (3.3):

$$
P(X_i = x_i I \ Y = y_j = \frac{1}{\sqrt{2\pi \sigma_{ij}}} e^{-\frac{(x_i - \mu_{ij})^2}{2\sigma^2 ij}} \dots \dots \dots \dots \dots (3.3)
$$

Di mana :

P : Peluang

Xi : Atribut.ke i

xi : Nilai.atribut ke i

Y : Kelas yang dicari

yi : Sub kelas Y yang dicari

μ : mean, menyatakan rata – rata dari

seluruh atribut

σ : Deviasi.standar, menyatakan varian

dari seluruh atribut

Contoh Data :

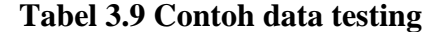

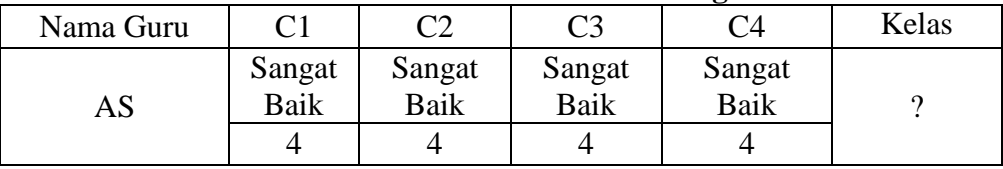

Pada Tabel 3.9 di atas merupakan data testing atau data yang akan diuji yang memiliki ketentuan nama AS, C1 4, C2 4, C3 4, C4 4.

• Terbaik

$$
C1 = \frac{1}{\sqrt{2x3,14x0,992}}e^{-\frac{(4-2,984)^2}{2x(0,992)^2}} = \frac{1}{2,495}e^{-\frac{1,033}{1,966}} = 0,401*0,591 = 0,237
$$

$$
C2 = \frac{1}{\sqrt{2x3,14x0,975}} e^{-\frac{(4-2,688)^2}{2x(0,975)^2}} = \frac{1}{2,475} e^{-\frac{1,720}{1,903}} = 0,404 \times 0,405 = 0,164
$$
  

$$
C3 = \frac{1}{\sqrt{2x3,14x0,792}} e^{-\frac{(4-3,147)^2}{2x(0,792)^2}} = \frac{1}{2,231} e^{-\frac{0,727}{1,256}} = 0,448 \times 0,561 = 0,251
$$

$$
C4 = \frac{1}{\sqrt{2x3, 14x0, 852}} e^{-\frac{(4-3,196)^2}{2x(0,852)^2}} = \frac{1}{2,314} e^{-\frac{0,645}{1,455}} = 0,432 \times 0,642 = 0,277
$$

• Tidak Terbaik

$$
C1 = \frac{1}{\sqrt{2x3,14x0,855}} e^{-\frac{(4-1,944)^2}{2x(0,855)^2}} = \frac{1}{2,319} e^{-\frac{4,225}{1,465}} = 0,431 * 0,056 = 0,024
$$
  
\n
$$
C2 = \frac{1}{\sqrt{2x3,14x0,870}} e^{-\frac{(4-1,814)^2}{2x(0,870)^2}} = \frac{1}{2,338} e^{-\frac{4,775}{1,515}} = 0,428 * 0,043 = 0,018
$$
  
\n
$$
C3 = \frac{1}{\sqrt{2x3,14x0,830}} e^{-\frac{(4-2,092)^2}{2x(0,830)^2}} = \frac{1}{2,283} e^{-\frac{3,638}{1,379}} = 0,438 * 0,071 = 0,031
$$
  
\n
$$
1,4(-1,851)^2 = 1,4615
$$

$$
C4 = \frac{1}{\sqrt{2x3, 14x0, 855}}e^{-\frac{(4-1,851)^2}{2x(0,855)^2}} = \frac{1}{2,318}e^{-\frac{4,615}{1,465}} = 0,431 \times 0,043 = 0,018
$$

 $Terbaik = C1 * ProbTerbaik * C2 * C3 * C4$  $= 0.237 * 0.530 * 0.164 * 0.251 * 0.277 = 0.00143225898$ 

Tidak Terbaik =  $C1$  \* Prob Tidak Terbaik \*  $C2$  \*  $C3$  \*  $C4$ 

$$
= 0.024 * 0.469 * 0.018 * 0.031 * 0.018 = 0.00000011306
$$

Dari hasil perhitungan di atas didapatkan bahwa hasil dari nilai terbaik lebih besar dari hasil dari nilai tidak terbaik.

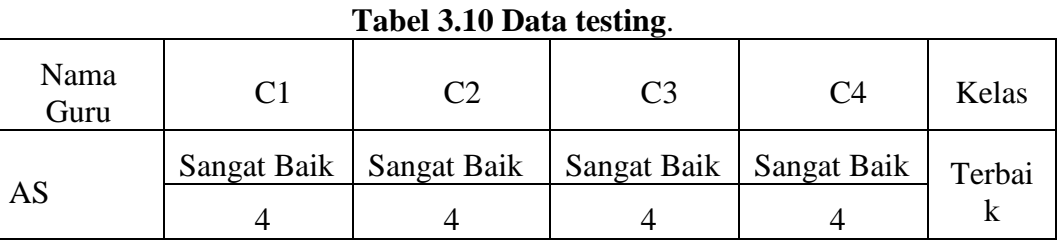

Pada Tabel 3.10 di atas merupakan data testing diketahui bahwa hasil nilai terbaik.

# **3.5 Desain Interface**

## **3.5.1 Halaman Awal**

Halaman awal dari sistem ini dibuat dengan simpel namun menarik agar pengguna bisa nyaman menggunakan sistem ini. Yang ditunjukkan pada Gambar 3.5.

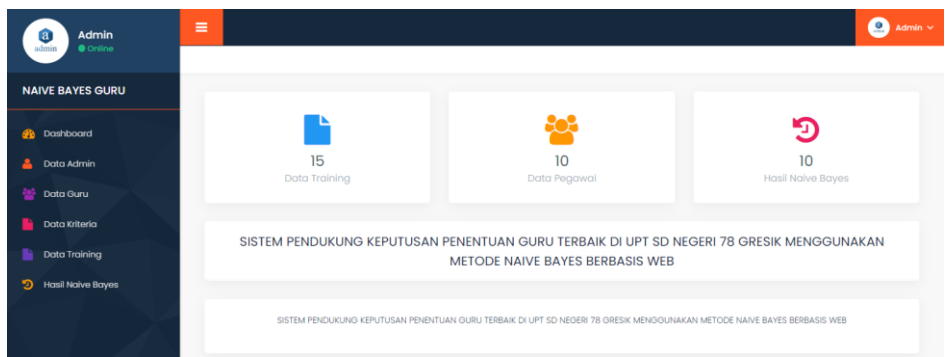

#### **Gambar 3.5 Halaman awal**

Pada Gambar 3.5 di atas menjelaskan tentang desain interface halaman awal dimana disitu admin menginput semua kriteria yang akan dicari hasilnya.

## **3.5.2 Halaman Login**

Di halaman login, pengguna diminta untuk memasukkan *username* dan *password* guna mengakses halaman admin. Yang ditunjukkan pada Gambar 3.6.

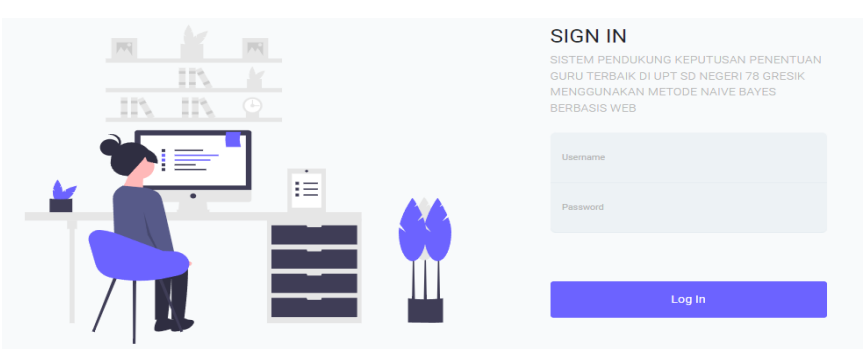

**Gambar 3.6 Halaman login**

Gambar 3.6 pada di atas menjelaskan tentang desain interface halaman login dimana disitu admin memasukkan kombinasi *username* dan *password* diperlukan untuk melanjutkan ke halaman berikutnya, dimana halaman selanjutnya berisi data-data yang telah diinputkan.